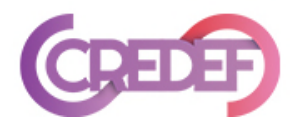

## **ACCESSIBILITE OUTILS INFORMATIQUES**

Des options d'accessibilité sont disponibles dans les paramétrages de votre ordinateur (option d'ergonomie)

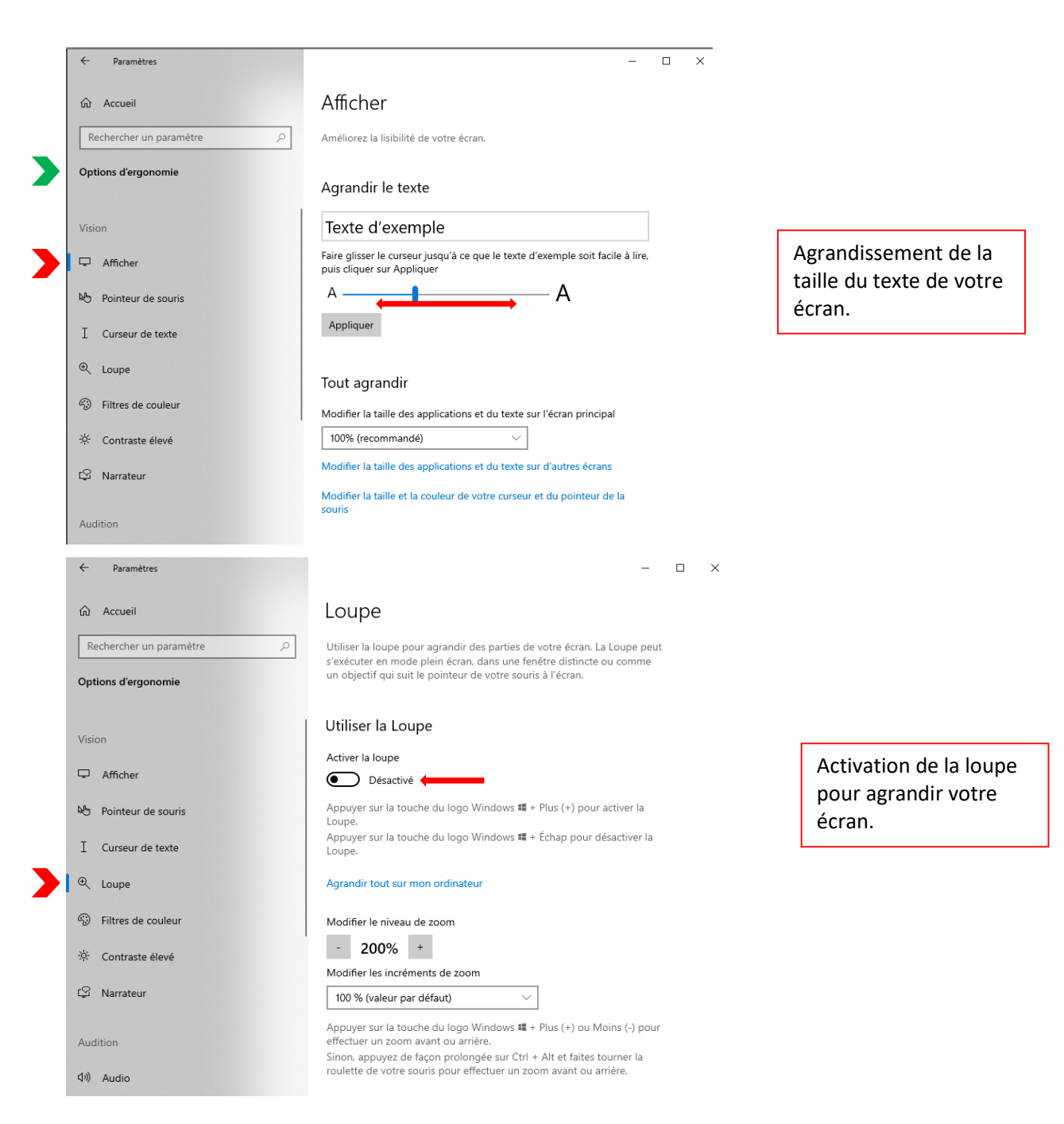

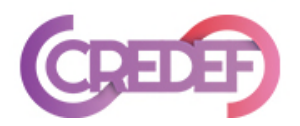

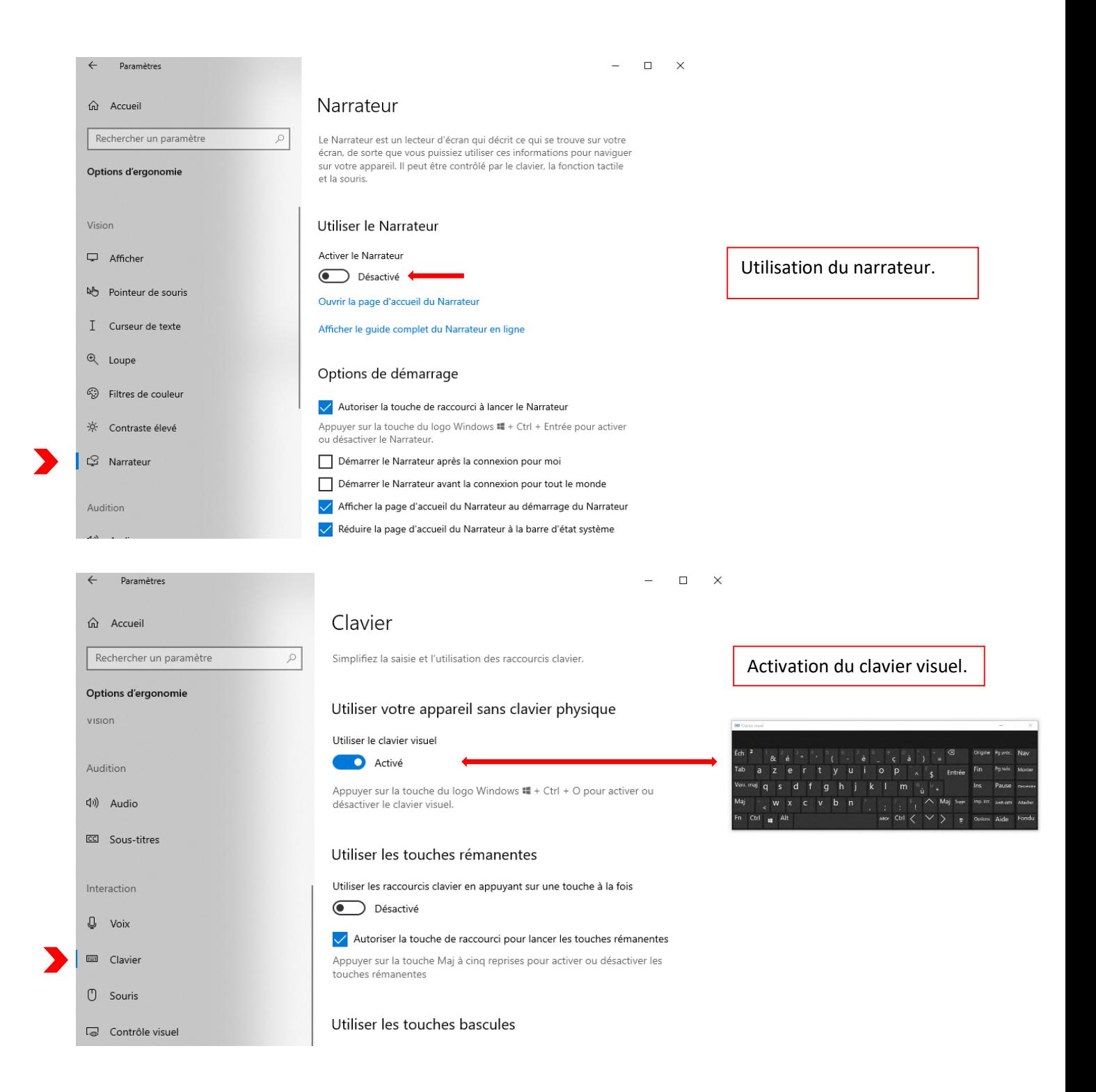

**Divers outils visuels et auditifs disponibles dans les paramétrages de votre poste informatique. Demandez conseil !**